# **Annales Universitatis Paedagogicae Cracoviensis**

**Studia ad Bibliothecarum Scientiam Pertinentia 18 (2020)**

**ISSN 2081-1861**

**DOI 10.24917/20811861.18.19**

## *Magdalena Cyrklaff-Gorczyca*

Uniwersytet Mikołaja Kopernika w Toruniu ORCID: 0000-0002-4062-1966 *Paweł Marzec*

Uniwersytet Mikołaja Kopernika w Toruniu ORCID: 0000-0003-0300-2266

# **Badania techniką sortowania kart w projektowaniu Portalu Informacyjnego Uniwersytetu Mikołaja Kopernika w Toruniu**

# **Wstęp**

W projektowaniu oraz ocenie architektury informacji (AI) serwisów internetowych ważną rolę odgrywa sortowanie kart. Pod pojęciem tym rozumie się metodę, która pozwala uchwycić modele myślowe użytkowników dotyczące sposobu organizacji informacji w interfejsie np. oprogramowania czy strony internetowej<sup>1</sup>. To, inaczej rzecz ujmując, grupowanie mniejszych elementów w większe obszary, które usprawnią nawigowanie po np. witrynie portalu internetowego i przyspieszą oraz uproszczą jej obsługę. Jest ona szczególnie przydatna w przypadku przygotowywania schematów organizacyjnych lub systemów etykietowania, ale także w przypadku ewaluacji tych elementów.

W odniesieniu do dyscypliny nauka o informacji metoda sortowania kart nawiązuje na przykład do kategoryzacji leksykalnej w językach informacyjno-wyszukiwawczych. Sam termin "kategoryzacja" jest wieloznaczny i można go rozumieć jako "proces wyodrębniania obiektów i ich zbiorów traktowanych z pewnego punktu widzenia jako jednorodne, czyli jako proces ustanawiania kategorii, albo proces przypisywania okazów (przedmiotów) do już istniejących kategorii"2 . Od czasów Arystotelesa kategoryzacje tworzy się, zakładając, "że kategorie tworzone przez umysł ludzki(kategorie poznawcze) odpowiadają kategoriom istniejącym w otaczającym nas świecie", jednak, jak pokazuje chociażby obserwacja, bywa często tak, że "kategorie poznawcze nie pokrywają się z "prawdziwymi" kategoriami otaczającej nas rzeczywistości, dając

<sup>1</sup>  V. Hincle, *Card-sorting: what you need to know about analyzing and interpreting card sorting results, "*Usability News" 2008, vol. 10, iss. 2, s. 1; I. Mościchowska, B. Rogoś-Turek, *Badania jako podstawa projektowania user experience*, Warszawa 2015, s. 201.

<sup>2</sup>  J. Woźniak, *Kategoryzacja: studium z teorii języków informacyjno-wyszukiwawczych*, Warszawa 2000, s. 65.

obraz takiego świata, jaki widzimy i w jaki wierzymy, a nie takiego, jakim on jest w percepcji innych ludzi"<sup>3</sup>.

Testy sortowania kart mają długą tradycję w psychologii, sięgającą co najmniej lat 50. ubiegłego wieku i "były wykorzystywane do budowy osobistych modeli sposobów myślenia i kategoryzowania zgromadzonej informacji przez badane osoby"4 . W ciągu ostatnich kilkunastu lat napisano liczne teksty, blogi i niezweryfikowane opisy studiów przypadków na temat zastosowania sortowania kart w procesie projektowania zorientowanego na użytkownika, a wśród nich tylko kilka recenzowanych artykułów. Niewiele wiadomo na temat trafności i rzetelności tej metody jako sposobu bezpośredniego wytworzenia użytecznej architektury informacji. Bardzo często jednak sortowanie kart wykorzystywane jest w celu uzyskania wglądu (ang. *insight*) w projekt i przygotowania właściwej architektury produktu<sup>5</sup>. Ze względu na formę organizacji badań sortowanie kart można podzielić na badania bezpośrednie, tzw. twarzą w twarz, oraz zdalne. Ze względu na rodzaj wykorzystanych narzędzi sortowanie kart może być realizowane manualnie lub za pośrednictwem programu komputerowego. Ze względu na sposób organizacji sesji z udziałem respondentów wyróżnia się sortowanie indywidualne oraz grupowe. Sposób sortowania kart przez uczestników badania może przyjąć formę sortowania otwartego, zamkniętego lub tzw. wolnej listy°. Do analizy danych wykorzystuje się metody statystyczne, a w szczególności analizę skupień.

Sortowanie kart było jednym z elementów badań w projektowaniu Portalu Informacyjnego Uniwersytetu Mikołaja Kopernika w Toruniu w ramach projektu "Universitas Copernicana Thoruniensis in Futuro II". Portal ten ma być "miejscem pozyskiwania kompleksowej informacji o wszelkich istotnych dla społeczności akademickiej elementach życia uniwersyteckiego, ze szczególnym naciskiem na wyniki i efekty badań naukowych" $^\prime$ . Poza tym ma przyczyniać się "do rozwoju i wzmocnienia efektów działania systemu doskonałości akademickiej"<sup>8</sup>. Autorzy niniejszego tekstu zostali zaangażowani do projektowania Portalu jako Zespół Analityczny ds. UX i AI. Badanie z wykorzystaniem sortowania kart w ramach wyżej wymienionego projektu zrealizowano 22 lutego 2020 roku w ramach warsztatów zorganizowanych w czasie II Ogólnopolskiej Konferencji Naukowej"WIAD20". Konferencję zorganizowano w ramach Światowego Dnia Architektury Informacji na Uniwersytecie Mikołaja Kopernika w Toruniu<sup>9</sup>.

Ze względu na spełnienie wszystkich wymagań założonych w badaniu, a więc: darmowy dostęp do podstawowych funkcji, możliwość przygotowania i realizacji badań różnych typów sortowania kart w formie zdalnej, interfejs modułu dla

<sup>3</sup>  Tamże, s. 77.

<sup>4</sup>  M. Kasperski, A. Boguska-Torbicz, *Projektowanie stron WWW. Użyteczność w praktyce*, Gliwice 2008, s. 189.

<sup>5</sup>  *Card sorting*, [on-line:] https://www.usabilitybok.org/card-sorting – 25.11.2020.

<sup>6</sup>  M. Kasperski, A. Boguska-Torbicz, dz. cyt., s. 108-109.

<sup>7</sup>  Specyfikacja projektu Portalu Informacyjnego UMK, Toruń 2019, [maszynopis], s. 4.

<sup>8</sup>  Tamże.

<sup>9</sup>  Zob. więcej na temat tej konferencji na: https://wiad20.mystrikingly.com/.

respondentów w języku polskim oraz dostęp do modułu analitycznego, zdecydowano się na wybór narzędzia o nazwie OptimalSort. Jest ono udostępniane w usłudze SaaS na platformie Optimal Workshop<sup>10</sup>. Do głównych narzędzi dostępnych na platformie należą: OptimalSort do przeprowadzania sortowania kart, Treejack do testowania struktury produktu cyfrowego, Chalkmark do testowania zachowania użytkowników w formie testu pierwszego kliknięcia, Questions do zarządzania ankietami elektronicznymi oraz Reframer do zarządzania notatkami w trakcie wywiadów oraz testów użyteczności.Darmowe konto bez względu na wybrane narzędzie umożliwia realizację nieograniczonej liczby badań, jednakże w każdym badaniu liczba zadań dla respondentów jest ograniczona do 3. Ograniczeniu podlega również liczba respondentów, którzy mogą zostać zaproszeni do badania. Darmowe konto umożliwia realizację sesji badawczych dla 10 respondentów.

OptimalSort umożliwia realizację trzech typów sortowania kart: otwartego (potencjalni przyszli użytkownicy portalu internetowego poproszeni są o stworzenie własnych kategorii, a następnie przyporządkowanie do nich kart z etykietami, które przygotowali badacze), zamkniętego (z przyporządkowaniem kart do zdefiniowanych kategorii) oraz hybrydowego (połączenie sortowania otwartego i zamkniętego)<sup>11</sup>. Darmowe konto umożliwia przygotowanie 30 kart. Karty można przygotowywać bezpośrednio w panelu administracyjnym narzędzia lub zaimportować ze sformatowanego arkusza kalkulacyjnego. Do każdego badania dołączyć można sformatowane ekrany powitalne lub kończące badanie oraz instrukcje dla respondentów. Można też dodać kwestionariusze ankiet, aktywowane zarówno przed, jak i po zakończeniu badania. Mogą one zawierać pytania z różnymi typami odpowiedzi (np. pola tekstowe, jednokrotnego lub wielokrotnego wyboru, ze skalą Likerta, macierze itp.). Badania można realizować z zachowaniem anonimowości respondentów, jak również z wykorzystaniem funkcji ich identyfikacji (wymagane podanie adresu e-mail lub przypisanego identyfikatora). Interfejs platformy dostępny jest w języku angielskim, jednakże użytkownicy mogą tworzyć badania w jednej z 70 wersji językowych (w tym również polskiej). Narzędzie wyposażone jest w algorytmy przetwarzające dane w oparciu o dwie metody grupowania hierarchicznego: Actual Agreement Method (AAM) oraz Best Merge Method (BMM). Wyniki tej analizy są prezentowane w postaci dendrogramów, które są dostępne tylko dla badań w formie sortowania otartego lub hybrydowego. Dodatkowo narzędzie wykorzystuje algorytm Respondent-Centric Analysis (RCA), który porównuje struktury pogrupowanych kart pomiędzy poszczególnymi respondentami oraz wskazuje kategorie i grupy kart o największym poziomie podobieństwa12. Dostępne jest także narzędzie do wizualizacji wyników,

<sup>10</sup>  Optimal Workshop, [on-line:] https://www.optimalworkshop.com/ – 26.11.2020.

<sup>11</sup>  M. Kasperski, A. Boguska-Torbicz, dz. cyt., s. 108–109.

<sup>12</sup>  S. Paea, R. Baird, *Information Architecture (IA): Using Multidimensional Scaling (MDS) and K-Means Clustering Algorithm for Analysis of Card Sorting Data*, "Journal of Usability Studies" 2018, vol. 13, iss. 3, s. 147–149, [on-line:] https://uxpajournal.org/information-architecture-card-sort-analysis/ – 24.11.2020.

które w trójwymiarowej przestrzeni przedstawia relacje pomiędzy pogrupowanymi przez respondentów kartami13.

# **Wykorzystanie zdalnego narzędzia do sortowania kart OptimalSort na przykładzie prac projektowych związanych z tworzeniem serwisu internetowego Portal Informacyjny UMK**

Autorzy niniejszego tekstu są zaangażowani jako Zespół Analityczny w projektowanie Portalu Informacyjnego UMK od czerwca 2019 roku. Byli odpowiedzialni m.in. za przeprowadzenie badań akceptacyjnych trzech wersji makiety strony głównej Portalu. Badania te, z wykorzystaniem takich metod jak testy użyteczności, *eyetracking* oraz obserwacja, realizowali od listopada do grudnia 2019 roku. Wyniki przeprowadzonych badań przyczyniły się do wyłonienia jednej wersji makiety, którą uznano za rozwojową. W toku dalszych prac, związanych z realizacją wspomnianego projektu, zaszła potrzeba analizy zdefiniowanego w specyfikacji projektu tematycznego schematu organizacyjnego oraz systemu etykietowania. Nie bez znaczenia w podjęciu decyzji o kontynuowaniu badań była możliwość weryfikacji wyników tych wcześniejszych badań wśród nowej grupy respondentów – uczestników konferencji "WIAD20", o czym była mowa wyżej.

# **Przebieg badań**

Sesja warsztatowa została zorganizowana 22 lutego 2020. W warsztatach udział wzięło 12 osób, wśród których znalazło się 8 kobiet i 4 mężczyzn. Wśród uczestników przeważały osoby w wieku od 26 do 45 lat, których było osiem. Udział wzięły też trzy osoby w wieku od 18 do 25 lati jedna w wieku powyżej 60 lat. Dziewięć osób posiadało wykształcenie wyższe, natomiast trzy wykształcenie średnie. Czterech uczestników zadeklarowało wykonywanie zawodu w branży IT, wśród nich znalazło się dwóch projektantów UX, informatyk oraz analityk internetowy. Dwie osoby pracowały jako copywriter lub dziennikarz. Cztery osoby nie określiły dokładnie wykonywanego zawodu, a dwie nie udzieliły na to pytanie odpowiedzi. Zdecydowana większość uczestników nie korzystała nigdy z serwisu internetowego UMK i zadeklarowała brak jego znajomości. Jedna osoba korzystała z tego serwisu codziennie. Duża część osób korzystała z innych serwisów szkół wyższych i takiej odpowiedzi udzieliło siedmiu uczestników. Cztery osoby nie korzystały z serwisów tego typu, a jedna nie udzieliła odpowiedzi na pytanie o to. Jako że jednym z celów Portalu Informacyjnego UMK jest promowanie osiągnięć pracowników i studentów UMK w Polsce oraz na świecie i zachęcanie innych środowisk m.in. naukowych czy biznesowych do współpracy,

<sup>13</sup>  A. McKay, *How to interpret your card sort results Part 1: open and hybrid card sorts*, [on-line:] https://blog.optimalworkshop.com/how-to-interpret-your-card-sort-results-part- -1-open-and-hybrid-card-sorts/?highlight=Actual%20Agreement%20Method – 26.11.2020.

w badanej grupie pojawiły się osoby spoza UMK, które miały za sobą doświadczenia studiowania na innych uczelniach. Pracowników i studentów UMK badano na wcześniejszym etapie analizy projektu.

Scenariusz warsztatów obejmował następujące etapy realizacji badań:

1. Wprowadzenie (przywitanie uczestników, omówienie zagadnienia projektowania zorientowanego na użytkownika, omówienie metody sortowania kart, przedstawienie funkcji aplikacji OptimalSort).

2. Wykonywanie zadania sortowania kart (uczestnicy warsztatów realizowali to zadanie w parach).

3. Podsumowanie warsztatów (każdy z uczestników mógł swobodnie skomentować zrealizowane zadanie).

Jak już wcześniej wspomniano, do realizacji badania wybrano aplikację Optimal-Sort. Zdecydowano się na przeprowadzenie sortowania zamkniętego w bezpośrednim kontakcie z uczestnikami badania. Jego celem było sprawdzenie zgodności schematu organizacyjnego przygotowywanego serwisu internetowego Portalu Informacyjnego UMK z wyobrażeniami wybranej grupy uczestników. Nazwy kategorii, jak i etykiety sortowanych kart, zaczerpnięte zostały ze specyfikacji projektu. Uwzględniała ona podział serwisu na 10 kategorii:

- 1. Badania i Rozwój,
- 2. Doskonałość Akademicka,
- 3. Humanistyka i Sztuka,
- 4. Kultura,
- 5. Medycyna i Weterynaria,
- 6. Nauki Społeczne,
- 7. Nauki Ścisłe,
- 8. Sport,
- 9. Umiędzynarodowienie,
- 10. Życie Kampusu.

W badaniu skupiono się na sześciu kategoriach, które nie odnosiły się do dziedzin nauki i sztuki (Badania i Rozwój, Doskonałość Akademicka, Kultura, Sport, Umiędzynarodowienie, Życie Kampusu). Wynikało to przede wszystkim z założenia, że występowanie tego typu kategorii oraz ich zawartość w kontekście serwisu internetowego dedykowanemu głównie środowisku akademickiemu powinny wydawać się przejrzyste i logiczne. W odniesieniu do pozostałych kategorii zakładano możliwość wystąpienia szerszego pola interpretacyjnego. W toku prac przygotowawczych zdecydowano się wprowadzić dodatkową kategorię – Inne – która umożliwiałaby uczestnikom badania przyporządkowanie kartich zdaniem niepasujących do zadanych kategorii. Dodatkowo pewnym ograniczeniem było wykorzystane narzędzie, które umożliwiało użycie tylko określonej liczby kart. W przypadku omawianych badań zdecydowano się na przygotowanie 30 kart<sup>14</sup>.

<sup>14</sup>  Lista kart z podziałem na kategorie wg specyfikacji projektu, zob. zał. 1. Tabela z nazwami kart z podziałem na kategorie opracowana wg specyfikacji Portalu Informacyjnego UMK.

Średni czas realizacji zadania wyniósł 15:34 minuty. Najdłuższa sesja trwała 18:2, a najkrótsza 12:53 minuty. Do analizy wyników wykorzystano moduł dostępny w narzędziuOptimalSort. Analizowano rozbieżności w przyporządkowaniu poszczególnych kart do wybranych kategorii (w ilu kategoriach dana karta wystąpiła). Sprawdzano również, jaką liczbę kart przyłączono do danej kategorii. W tym przypadku zwracano uwagę szczególnie na kategorię Inne. Analizowano również poziom zgodności dopasowania kart do kategorii według opisu w specyfikacji projektu. Uwzględniono także komentarze uczestników.

#### **Wyniki badań**

Najmniej rozbieżności przy porządkowaniu dotyczyło 12 kart, które pojawiły się tylko i wyłącznie w jednej kategorii<sup>15</sup>. Zdecydowana większość ("bieżące wydarzenia", "efekty badań", "zespoły badawcze", "jakość kształcenia", "sprawy administracyjne", "wizyty i wyjazdy zagraniczne", "Narodowa Agencja Wymiany Akademickiej", "ERASMUS+", "sekcje sportowe", "festiwal", "sztuki piękne") została przyporządkowana zgodnie z planowanymi kategoriami projektowanego serwisu. Jedynie karta "sprawy administracyjne" trafiła do Innych zamiast do Życia Kampusu.

Mniejszą zgodność zaobserwowano dla kolejnych 11 kart. Pojawiły się one w dwóch kategoriach. W pięciu przypadkach karty "satysfakcja studentów" oraz "satysfakcja pracowników" zostały zakwalifikowane niezgodnie z założeniami do Doskonałości Akademickiej. W jednym przypadku karty te trafiły do Innych. Dużą zgodność zaobserwowano dla karty "mistrzostwa akademickie", która w pięciu przypadkach trafiła do Sportu, a w jednym, inaczej niż zakładano, została przyporządkowana do Życia Kampusu. W trzech przypadkach karta "efekty zajęć dydaktycznych", została umieszczona zgodnie z założeniami badawczymi w Doskonałości Akademickiej, jednakże trzy zespoły uczestników zamieściły tę kartę w Badaniach i Rozwoju. Podobna sytuacja miała miejsce w przypadku karty "badania w ośrodkach zagranicznych". W trzech przypadkach została ona umieszczona zgodnie z założeniami badawczymi w Umiędzynarodowieniu, a w trzech w Badaniach i Rozwoju. W specyfikacji dla karty "juwenalia" przewidziano kategorię Kultura i tu przyporządkowano ją w dwóch przypadkach. W czterech pozostałych wybrano Życie Kampusu. Karta "sprawy infrastrukturalne" z kolei sprawiła uczestnikom dużo więcej kłopotów. W pięciu przypadkach kartę tę umieszczono w Innych, a w jednym w Doskonałości Akademickiej*.* Karta ta, zgodnie z zapisami specyfikacji, znajdowała się w kategorii Życie Kampusu. Do tej kategorii powinna zostać przyporządkowana również karta "sprawy osobowe" i na takie rozwiązanie zdecydowała się jedna para. Pozostałe pięć grup uczestników wybrało kategorię Inne.

Trudności z przyporządkowaniem sprawiły także karty "stypendia na publikacje", "staż podoktorski" oraz "stypendia i granty". Pierwsza z nich zgodnie z założeniami mogła trafić do Życia Kampusu, tymczasem w pięciu przypadkach włączono

<sup>15</sup>  Zob. zał. 2. Tabela zgodności przyporządkowań poszczególnych kart.

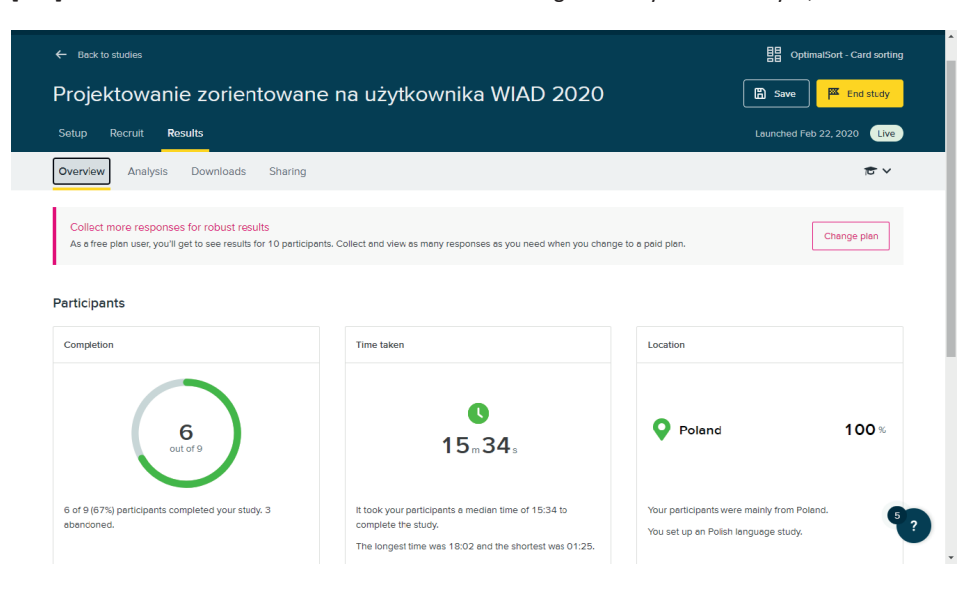

Rysunek 1. Zrzut ekranu panelu administracyjnego narzędzia OptimalSort – przegląd wyników

Źródło: opracowanie własne

ją do Badań i Rozwoju, a w jednym do Doskonałości Akademickiej. Druga i trzecia z nich miały trafić do Umiędzynarodowienia, tymczasem w czterech przypadkach znalazły się w Badaniach i Rozwoju, a w dwóch w Doskonałości Akademickiej. Największe rozbieżności zaobserwowano dla siedmiu pozostałych kart, które zostały przyporządkowane do trzech różnych kategorii. W tej grupie karta "fundusze strukturalne" została przyporządkowana, zgodnie z założeniami badawczymi, w czterech przypadkach do Badań i Rozwoju. W dwóch innych zakwalifikowano ją do Doskonałości Akademickiej oraz Innych. W trzech przypadkach, zgodnie z założeniami, do Doskonałości Akademickiej włączono kartę "system ewaluacji". Pojawiła się ona dwukrotnie w Badaniach i Rozwoju oraz raz w Innych. Na podobnym poziomie zgodności z założeniami wystąpiła karta "mobilność naukowców", którą do Umiedzynarodowienia przyporządkowano trzykrotnie. W dwóch przypadkach wystąpiła ona w Badaniach i Rozwoju oraz w jednym w Innych. Karta "umowy i porozumienia" tylko w jednym przypadku została umieszczona w Umiędzynarodowieniu. W czterech przypadkach, które były inne niż założono, trafiła do Innych, a w jednym do Życia Kampusu.

Bardzo duże problemy dotyczyły przyporządkowania karty "kategorie wydziałów UMK", która powinna trafić do Badań i Rozwoju, a trzy grupy uczestników wybrały dla niej kategorię Inne, dwie Życie Kampusu, jedna Doskonałość Akademicką. Podobne problemy zaobserwowano dla karty "fundacje"*.* Żadna grupa uczestników nie przyporządkowała jej, jak zakładano, do Umiędzynarodowienia. Trzykrotnie trafiła natomiast do Innych, dwukrotnie do Życia Kampusu, a w jednym przypadku do Kultury. Niezgodnie z założeniami przyporządkowano także kartę "kariera dwutorowa"

ze Sportu. Wystąpiła ona trzykrotnie w Doskonałości Akademickiej, dwukrotnie w Badaniach i Rozwoju, a w jednym przypadku w Innych.

Według tabeli ilustrującej popularność pozycji umiejscowienia poszczególnych kart16 widać, że do Badań i Rozwoju największa liczba uczestników (ponad 50%) przyporządkowała takie karty jak: "efekty badań", "wyniki badań", "zespoły badawcze", "stypendia na publikacje", "fundusze strukturalne", "staż podoktorski", "stypendia i granty". Do Doskonałości Akademickiej najczęściej przyporządkowywano karty: "jakość kształcenia", "satysfakcja pracowników", "satysfakcja studentów". Popularność w Innych uzyskały: "sprawy administracyjne", "sprawy infrastrukturalne", "sprawy osobowe" oraz "umowy i porozumienia". W Umiędzynarodowieniu najczęściej pojawiały się: "ERASMUS+", "Narodowa Agencja Wymiany Akademickiej" oraz "wizyty i wyjazdy zagraniczne". Do Życia Kampusu trafiały najczęściej: "bieżące wydarzenia" oraz "juwenalia"; do Sportu: "sekcje sportowe", "mistrzostwa akademickie", a do Kultury: "festiwal" oraz "sztuki piękne". W przypadku pozostałych kart, takich jak: "badania w ośrodkach zagranicznych", "efekty zajęć dydaktycznych", "kariera dwutorowa", "system ewaluacji", "mobilność naukowców", "fundacje", "kategorie wydziałów UMK", nie można wskazać wyróżniającej się kategorii.

Najwięcej kart zostało przyporządkowanych do Badań i Rozwoju, Doskonałości Akademickiej oraz Innych. Trafiło do nich po 12 kart. Należy jednakże zwrócić uwagę na wysoką frekwencję kart w Innych. Tutaj przypadły karty, które według specyfikacji miały należeć do Życia Kampusu i były to: "sprawy administracyjne" (6 razy), "sprawy infrastrukturalne" (5 razy), "sprawy osobowe" (5 razy). Trochę niższą liczbę przyporządkowań do tej kategorii uzyskały karty: "umowy i porozumienia" (4 razy), "fundacje" (3 razy), które według specyfikacji należały do Umiędzynarodowienia. Połowa uczestników zdecydowała się także na umieszczenie w Innych karty: "kategorie wydziałów UMK", która zaplanowana została do włączenia do Badań i Rozwoju. Bardzo duże problemy sprawiła uczestnikom kategoria Życie Kampusu, w której, zgodnie z założeniami, została zamieszczona tylko jedna karta: "bieżące wydarzenia", pozostałe cztery przyporządkowano do innych kategorii. Uwagę zwraca także Umiędzynarodowienie. Spośród dziewięciu kart tylko pięć zostało przyporządkowanych tak jak zakładano w specyfikacji. W dodatku trzy z nich zostały dodane przez wszystkie zespoły: "Narodowa Agencja Wymiany Akademickiej", "ERASMUS+", "wizyty i wyjazdy zagraniczne". Natomiast karty "mobilność naukowców", "badania w ośrodkach zagranicznych" zostały przyporządkowane, zgodnie z założeniami, przez trzy zespoły. W pozostałych przypadkach trafiły do innych kategorii. W Badaniach i Rozwoju, Sporcie oraz Kulturze inne niż w specyfikacji przyporządkowanie kart nie było tak widoczne.

Największe dopasowanie z założeniami projektu zauważono w Kulturze oraz Doskonałości Akademickiej. W tych przypadkach większość kart przez większość uczestników została umieszczona zgodnie ze specyfikacją. Stosunek liczby kart przyporządkowanych, zgodnie z założeniami, do wszystkich kart przypisanych do

<sup>16</sup>  Zob. zał. 3. Tabela prezentująca popularność przyporządkowania kart do danej kategorii.

tych kategorii wynikający ze specyfikacji wynosił odpowiednio 77% i 73%. Kolejne kategorie, które uzyskały poziom zgodności wynoszący 61% lub 60%, to odpowiednio Sport oraz Badania i Rozwój. Nieco niższy wynik zaobserwowano w Umiędzynarodowieniu, gdzie poziom ten wyniósł 49%. Zdecydowanie najgorzej wypadło Życie Kampusu – w tym przypadku omawiany wskaźnik wyniósł zaledwie 23%.

W swoich komentarzach uczestnicy zwracali najczęściej uwagę na Doskonałość Akademicką, Badania i Rozwój oraz Życie Kampusu, określając je jako problematyczne i niejednoznaczne. Wśród opinii pojawiły się także sugestie zmiany nazw Umiędzynarodowienie na współpraca z zagranicą, Doskonałości Akademickiej na jakość kształcenia oraz podzielenia Życia Kampusu na dwie oddzielne kategorie: życie studenta i struktura uczelni. Pojawiły się także komentarze sugerujące problemy ze zrozumieniem znaczenia niektórych kart. Wymieniano tu m.in.: "mobilność naukowców", "system ewaluacji", "kariera dwutorowa", "mistrzostwa akademickie", "sprawy osobowe". Uczestnicy zwracali uwagę na problemy z przyporządkowaniem kart do jednej kategorii lub umieszczanie kart "na zasadzie losowej".

#### **Wnioski z badań**

Na podstawie otrzymanych wyników oraz ich analizy stwierdzono, iż największe problemy w przyporządkowaniu kart uczestnicy mieli w przypadku Życia Kampusu oraz Umiędzynarodowienia. W zakresie tematów, które były reprezentowane przez poszczególne karty, uczestnicy mieli największe problemy ze: "sprawami administracyjnymi", "sprawami infrastrukturalnymi", "stypendiami na publikacje", "stażem podoktorskim", z "fundacjami", "funduszami strukturalnymi", "kategoriami wydziałów UMK", "karierą dwutorową" oraz "stypendiami i grantami" – w tych przypadkach przyporządkowania były inne niż te, które założono w projekcie. Duże rozbieżności pojawiły się także w dopasowaniu kart reprezentujących takie tematy jak: "efekty zajęć dydaktycznych", "system ewaluacji", "sprawy osobowe", "mobilność naukowców", "badania w ośrodkach zagranicznych", "umowy i porozumienia", "juwenalia".

W związku z powyższymi obserwacjami Zespół Analityczny zalecił wprowadzenie zmian do schematu organizacyjnego projektowanego serwisu Portalu Informacyjnego UMK. Zmiany powinny dotyczyć zredukowania liczby kategorii. W serwisie, oprócz podstawowej struktury informacyjnej opierającej się na podziale na kategorie główne, powinien zostać zastosowany system odsyłaczy kontekstowych umożliwiający alternatywne sposoby nawigacji. Badania wskazują także na konieczność zastosowania uzupełniającego systemu wyszukiwawczego w projekcie Portalu.

#### **Zakończenie**

W artykule opisano badania z udziałem uczestników, które pozwoliły na weryfikację założeń dotyczących struktury organizacyjnej projektowanego Portalu Informacyjnego UMK. Autorzy mają świadomość ograniczeń związanych z przyjętymi założeniami

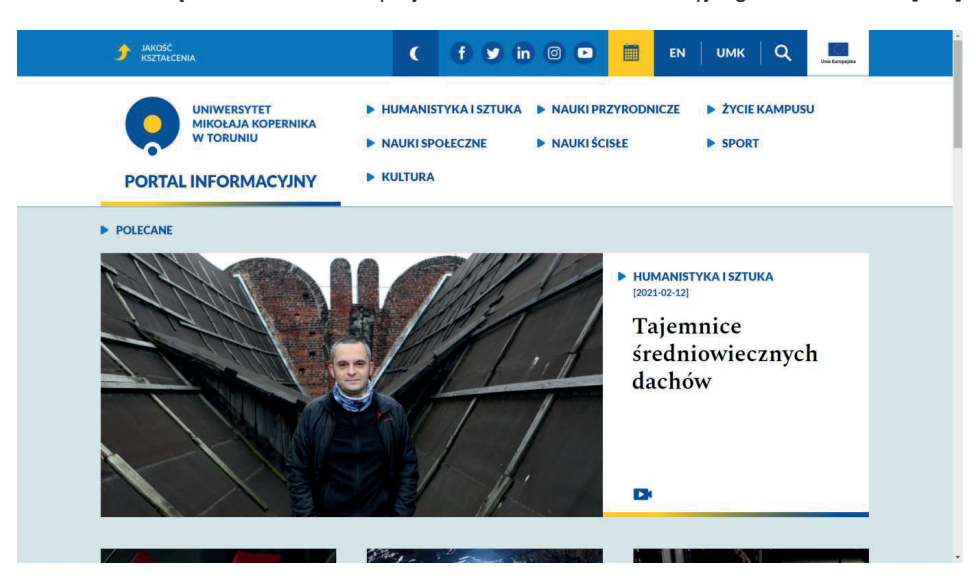

Rysunek 2. Strona główna Portalu Informacyjnego UMK

Źródło: Portal Informacyjny UMK, [on-line:] https://portal.umk.pl/ – 15.12.2020

badawczymi. Uzyskane wyniki oraz ich analiza wskazują na nowe kierunki badawcze. Dotyczą one wpływu sposobu organizacji badań na uzyskiwane wyniki. W tym obszarze pojawiają się pytania, czy podobne wyniki uzyskano by przy indywidualnych sesjach sortowania kart realizowanych w formie zdalnej, a także przy zastosowaniu sortowania otwartego czy hybrydowego.

Wyniki badań metodą sortowania kart przeprowadzonych w lutym 2020 roku posłużyły do ewaluacji i korekty schematu organizacyjnego i nazw etykiet, co wpłynęło na poprawę ich czytelności i zrozumienia w Portalu Informacyjnym UMK.

# **Bibliografia**

*Card sorting*, [on-line:] https://www.usabilitybok.org/card-sorting – 25.11.2020.

- Hincle V., *Card-sorting: what you need to know about analyzing and interpreting card sort*ing results, "Usability News" 2008, vol. 10, iss. 2, s. 1-6.
- Kasperski M., Boguska-Torbicz A., *Projektowanie stron WWW. Użyteczność w praktyce*, Gliwice 2008.
- McKay A., *How to interpret your card sort results Part 1: open and hybrid card sorts*, [on- -line:] https://blog.optimalworkshop.com/how-to-interpret-your-card-sort-resultspart-1-open-and-hybrid-card-sorts/?highlight=Actual%20Agreement%20Method – 26.11.2020.
- Mościchowska I., Rogoś-Turek B., *Badania jako podstawa projektowania User Experience*, Warszawa 2015.

Optimal Workshop, [on-line:] https://www.optimalworkshop.com/ – 26.11.2020.

Paea S., Baird R., *Information Architecture (IA): Using Multidimensional Scaling (MDS) and K-Means Clustering Algorithm for Analysis of Card Sorting Data*, "Journal of Usability Studies" 2018, vol. 13, iss. 3, s. 138–157, [on-line:] https://uxpajournal.org/information-architecture-card-sort-analysis/ – 24.11.2020.

*Popular placements matrix*, [on-line:] https://app.optimalworkshop.com/ – 21.11.2020.

*Portal Informacyjny UMK*, [on-line:] https://portal.umk.pl/ – 15.12.2020.

Specyfikacja projektu Portalu Informacyjnego UMK, Toruń 2019, [maszynopis].

Spencer, D., *Card Sorting: Designing Usable Categories*, New York 2009.

World IA Day 2020, [on-line:] https://wiad20.mystrikingly.com/ – 28.12.2020.

Woźniak J., *Kategoryzacja: studium z teorii języków informacyjno-wyszukiwawczych*, Warszawa 2000.

# **Research on card sorting in the design of the Information Portal of Nicolaus Copernicus University in Toruń**

### **Abstract**

Thisarticlepresentstheapplicationofa selectedcardsortingtoolinthestudyofanorganization chart and labeling system. The aim of the project was to use the OptimalSort application to prepare card sorting studies in the Information Portal of the Nicolaus Copernicus University in Toruń, carried out in February 2020, during the workshops at the 2nd National Scientific Conference "WIAD20", devoted to information architecture. After a short introduction to the card sorting technique and the application selected for its implementation, the results of research carried out in a group of 12 people are presented.

**Keywords**: card sorting, website, information architecture, user experience, OptimalSort, Information Portal of the Nicolaus Copernicus University in Toruń.

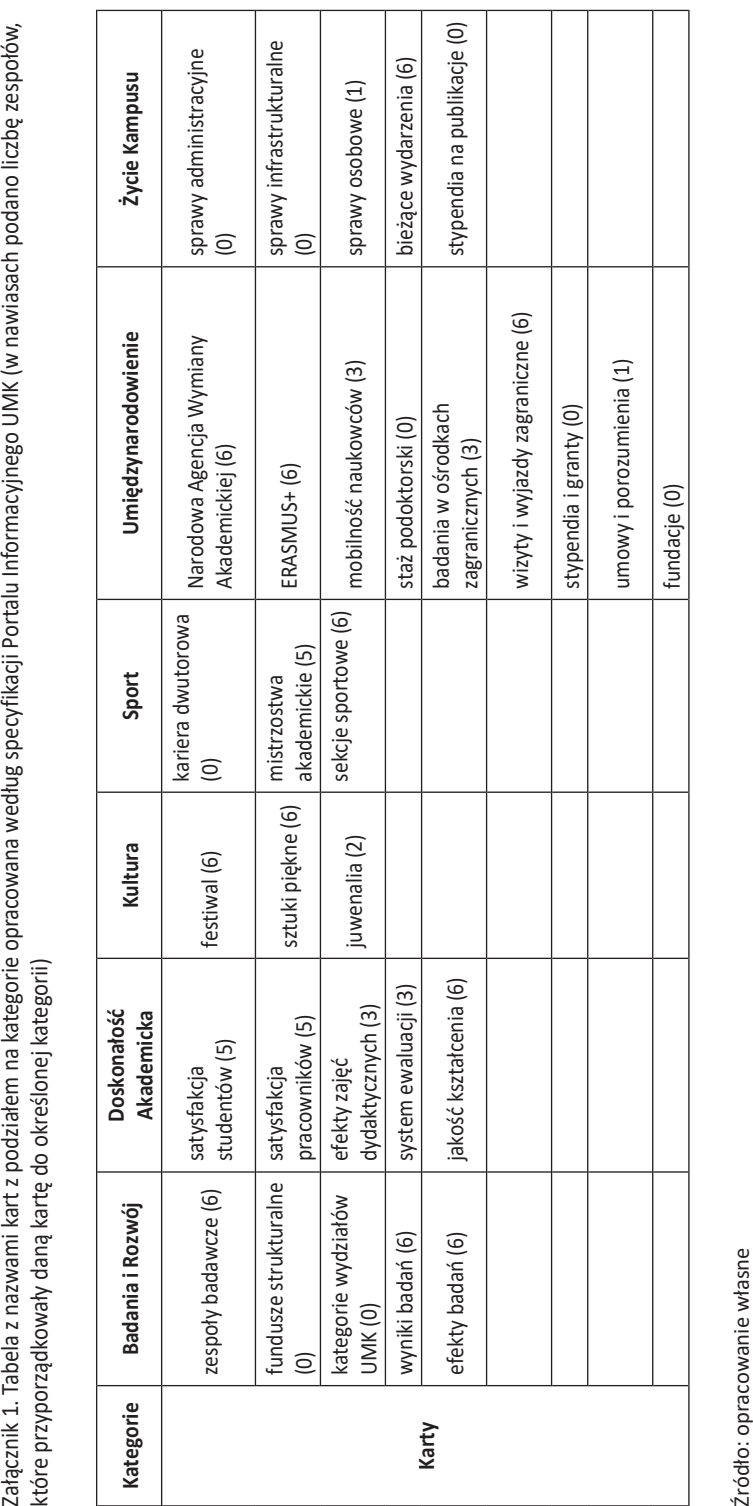

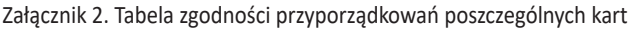

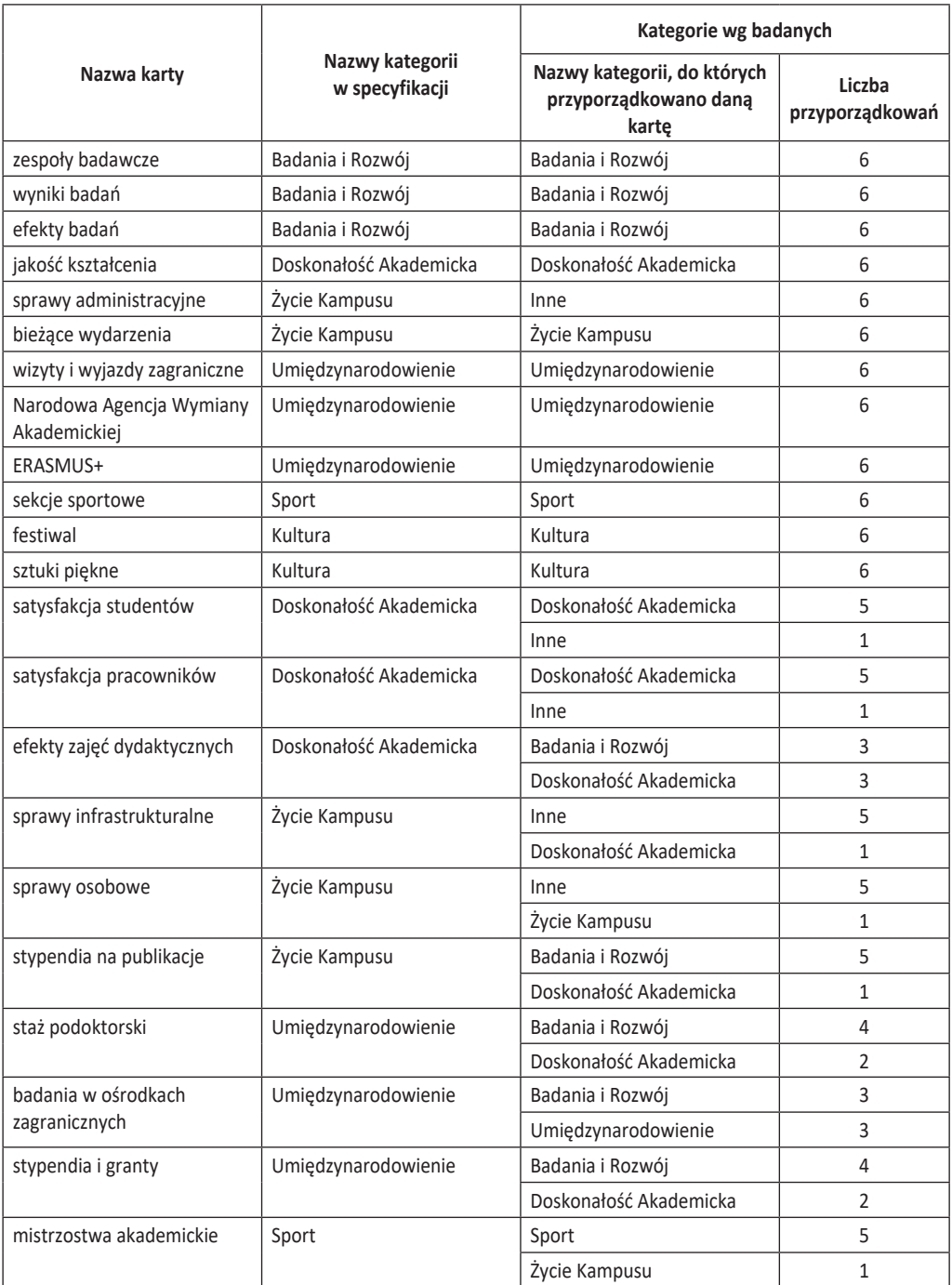

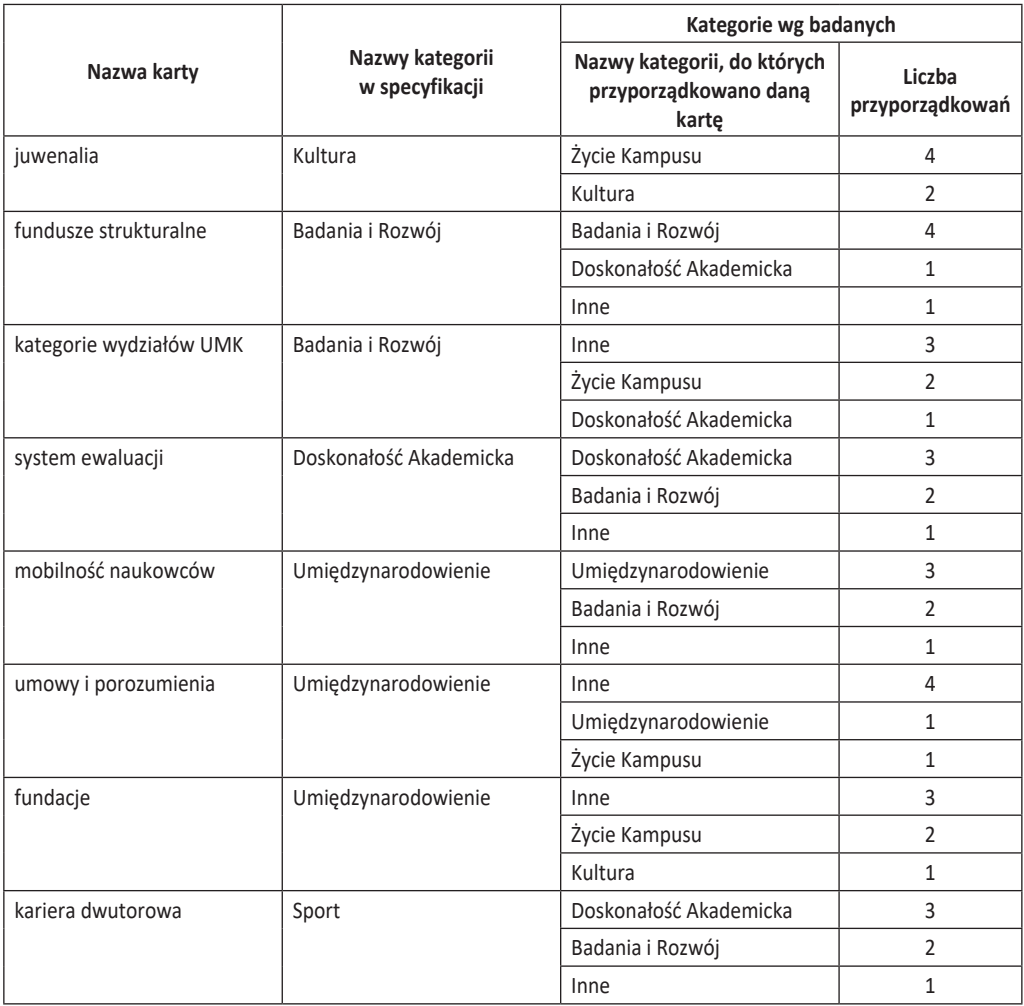

Źródło: opracowanie własne

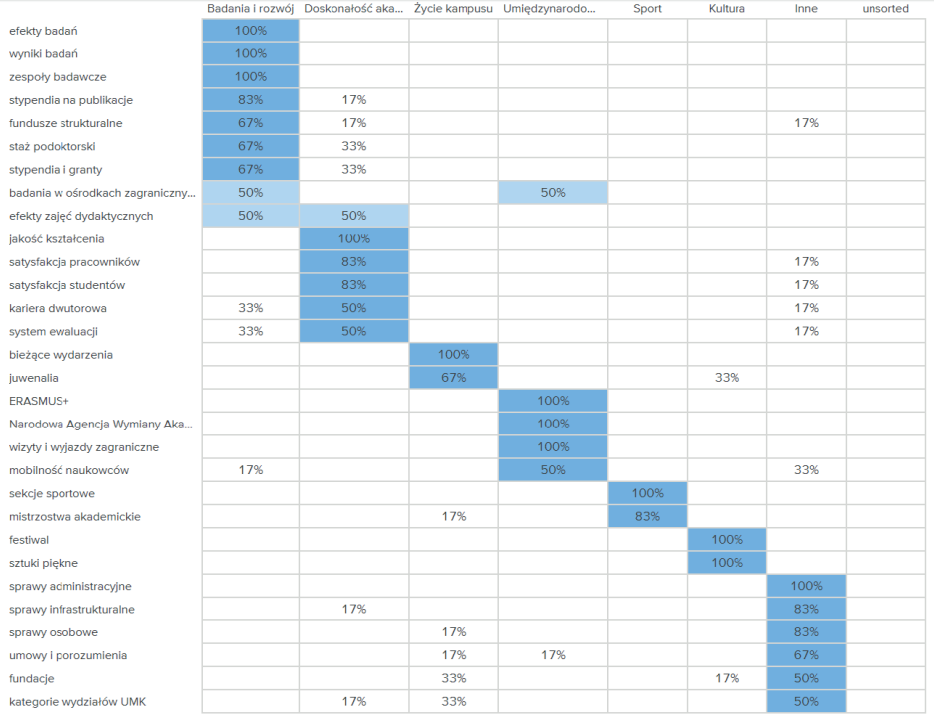

#### Popular placements matrix o

Załącznik 3. Tabela prezentująca popularność przyporządkowania kart do danej kategorii

Źródło: *Popular placements matrix*, [on-line:] https://app.optimalworkshop.com/ – 21.11.2020